This document is for accessing the custom form called Student Registration Form. You can use this custom form to run a\all students registration and emergency contact information for verification at the beginning of the school year or anytime.

## 1. Student Management/Students/Reports/Custom Form Reports [WS\ST\RE\CF]

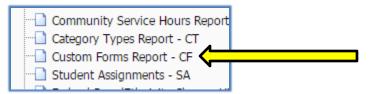

## 2. From the Custom Forms Report screen

Click on the **Add** Button

| Custom Forms R                | eport                                                    |     | 🖞 🤠 ?              |
|-------------------------------|----------------------------------------------------------|-----|--------------------|
| 🗹 Display My Templates        | 🗹 Display Shared Templates 🛛 🗹 Display Skyward Templates |     |                    |
| Custom Forms Report Templates |                                                          | 🖳 🗟 | Print              |
|                               |                                                          |     | Processing<br>List |
| There are no records to d     | lisplay; check your filter settings.                     | *   | Add                |

## 3. Student Management/Students/Reports/Custom Form Reports [WS\ST\RE\CF]

- Give the Template Description a name (example: Student Registration Form)
- □ Click on the Box that allows you to share this custom form with others in your entity, if you wish to do so

| Custom Forms Report                                                 | A 8 |
|---------------------------------------------------------------------|-----|
| Template Settings * Template Description: Student Registration Form |     |
| Share with other users in entity 102                                |     |

- □ Under the *Available Custom Form* you can see all the forms that have been created and shared. Highlight the desired custom form.
- □ Click on the **Add** button this will take the selected form from the **Available Custom Forms** and move it over to the **Selected Custom Forms** box

| n                     |
|-----------------------|
| in entity 102         |
|                       |
| Selected Custom Forms |
|                       |
|                       |
|                       |
| 1                     |

Under Student Selection click on the Ranges Button

| By Range By Individual By Teacher By Reports Generator Ranges     Ranges     Ran | Student Selection                                                            |        |
|----------------------------------------------------------------------------------------------------|------------------------------------------------------------------------------|--------|
|                                                                                                    | By Range      By Individual      By Teacher      By Reports Generator Ranges | Ranges |

 $\hfill\square$  Select the desired options. Optional fields will change based on the range you select.

| Student key:                             |      | LLLLLLLLL    |       | 121000                |   |
|------------------------------------------|------|--------------|-------|-----------------------|---|
| By Individual Grades      By Grade Range |      | By Grad Year | Range | By Grad Req Base Year | ? |
| Grade/Grad Yr:                           | 0000 |              |       | 0000                  |   |

□ Change the **Student Status** to **Active** 

□ Click on **Save** to save the ranges (will automatically take you back to the Custom Forms screen)

| Ranges Maintenand            | ce                                   |                               | 🥂 📾 🖺 👼  |
|------------------------------|--------------------------------------|-------------------------------|----------|
| Student ranges are based upo | on the current entity's school year, | not the report's school year. |          |
| Ranges                       |                                      |                               | Save     |
|                              | Low                                  | High                          | Back     |
| Student Key:                 |                                      | ZZZZZZZZZZZ                   |          |
| By Individual Grades         | By Grade Range 💿 By Grad Year        | Range 🔘 By Grad Req Bas       | e Year 🙎 |
| Grade/Grad Yr:               | 9999                                 | 0000                          |          |
| Advisor:                     |                                      | ZZZZZZZZZZZZ                  |          |
| Counselor:                   |                                      | ZZZZZZZZZZZ                   |          |
| Feeder School:               |                                      | ZZZZZZZZZZZ                   |          |
| Zip Code:                    |                                      | ZZZZZZZZZZ                    |          |
| Residency:                   | Residents and Non-Residents          | •                             |          |
| Student Status;              | Active                               | <b>T</b>                      |          |
| NY Status:                   | Active and Inactive                  | Ŧ                             |          |
| CY Member:                   | CY Members and Non-CY Member         | rs 🔻                          |          |
| Gender:                      | Both                                 | •                             |          |
| Graduated?:                  | Both                                 | <b>.</b>                      |          |

Click on **Save** to save the Custom Form or **Save and Print** if you want to print the forms right away

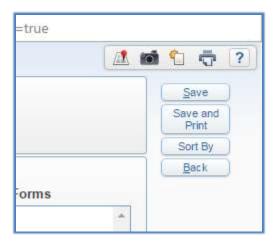